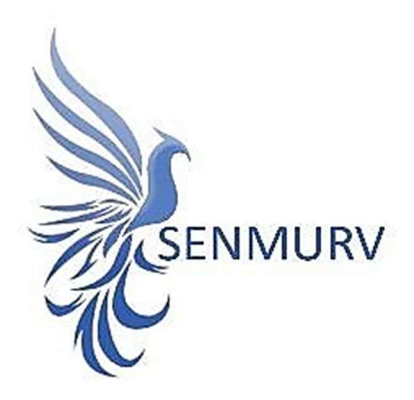

دفترچه راهنما

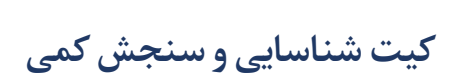

# Hepatitis C Virus (HCV)

باروش

# RT-qPCR

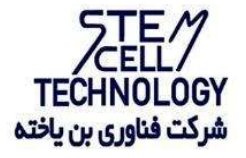

Doc. #: IFU-HCV-01 Doc. Version: 05 Revision Date: 03-05-2023

## فهرست مطالب

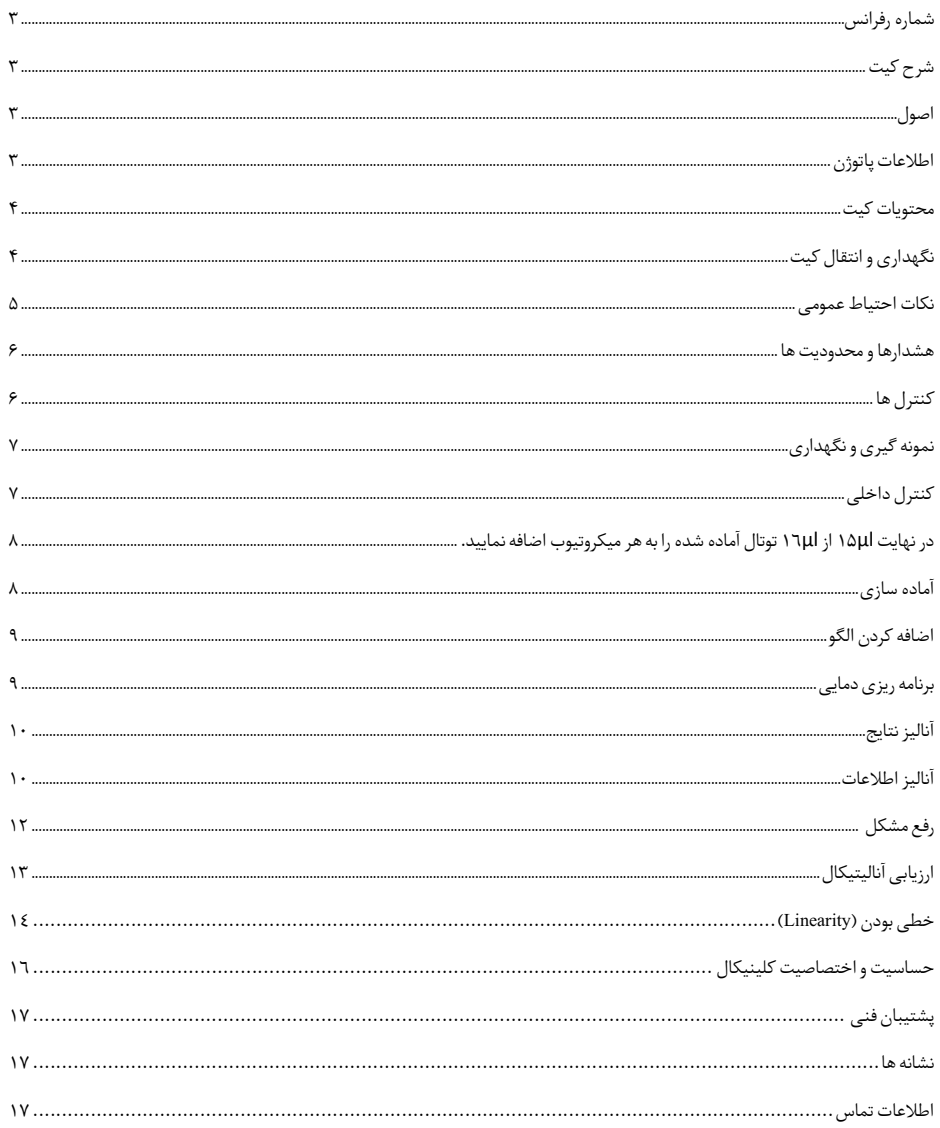

#### BONHCV-24

شرح کیت

کیت qPCR-RT HCV Senmurv یک سیستم آماده مصرف برای تشخیص RNA ویروسHCV از طریق واکنش زنجیره ای پلیمراز (PCR(رویابزارهایQ Gene-Rotorاست.مسترحاویواکنشگرهاوآنزیمهایی برای تکثیر اختصاصی قطعه ای به طولbp ۹٥ از ژنوم HCV بوده و برای تشخیص مستقیم امپلیکون مورد نظراز طریقکانال فلوروسنتGreen Cycling در دستگاههایGene-Rotor ٣٠٠٠ وGene-Rotor٦٠٠٠ طراحی گردیده است. کیت Senmurv HCV RT-qPCR همپنین حاوی سیستم ثانویه تکثیر هترولوگ برای تشخیص احتمال وجود مهارکننده واکنش PCR است. این امر از طریق شناسایی کنترل داخلی ( Internal Control ) در کانال فلوروسنت Cycling Yellow صورت میپذیرد.

اصول

تشخیص پاتوژن توسط واکنش زنجیره ای پلیمراز (PCR) بر اساس تکثیر مناطق خاص ژنوم پاتوژن است. در واکنش PCR time-Real محصول تکثیر شده از طریق رنگهای فلوروسنت شناسایی میشوند. مشاهده شدت فلوروسنت در حین واکنش PCR) به صورت time-real (تشخیص و کمی سازی محصولات در حال تکثیر را بدون نیاز به باز کردن مجدد لوله های واکنش پس از اجرای PCR ممکن میسازد.

اطلاعات پاتوژن

ویروس هپاتیت (HCV) عضوی از خانواده Flaviviridae است که از ۷ ژنوتیپ تشکیل شده است. این ویروس کوچک (٤٥ نانومتر ) دارای ژنوم RNA تک رشته ای به طول تقریباً ٩٫٦ کیلوبایت است. توزیع جغرافیایی ٧ ژنوتیپ مختلف بر اساس منطقه متفاوت است که به موجب آن ژنوتیپ ٣aرایج ترین است. انتقال از طریق خون، رایج ترین حالت عفونت است که از طریق روشهای تزریق غیر ایمن، استریلازیسیون ناکافی تجهیزات پزشکی در محیط های مراقبت های بهداشتی و خون و محصولات خونی غربال نشده صورت میگیرد.

تظاهرات بالینی در بیماری HCV به صورت بیماری حاد و مزمن بروز پیدا می کند. بیشتر افراد مبتلا به بیماری حاد علامت دار هستند و از عفونت خود اطلاع ندارند. خطر ابتلا به بیماری مزمن پس از عفونت حاد بسیارزیاداست (٪٥٥ - ٪٨٥). عفونت هایHCVیکیازدلایل اصلیبیماریمزمنکبدیدر سراسر جهان است. عفونت مزمن HCV معمولاً به آرامی پیشرفت می کند و اکثر بیماران بدون علامت هستند یا فقط علائم خفیف غیر اختصاصی دارند (به عنوان مثال خستگی، درد عضلانی، از دست دادن اشتها و حالت تهوع). .<br>تقریباً یک سوم افراد مبتلا به عفونت مزمن در طی یک دوره ۲۰ تا ۳۰ ساله به سیروز کبدی یا کارسینوم هپاتوسلولار مبتلا می شوند. علائم مرتبط با سیروز عبارتند از: هپاتومگالی یا اسپلنومگالی در معاینه فیزیکی، افزایش غلظت بیلی روبین سرم و یا هیپرآلبومینمی.

در درمان HCV هدف اصلی بهبود عفونت است، یعنی دستیابی به یک پاسخ ویروسی پایدار (SVR (تعریف شده به عنوان سطح HCV RNA غیرقابل شناسایی پس از اتمام درمان. بنابراین، اثربخشی مکانیسم درمانی با اندازه گیری سطح HCV RNA در بازه های زمانی خاص، با استفاده از یک روش حساس مولکولی بررسی می شود.

محتویات کیت

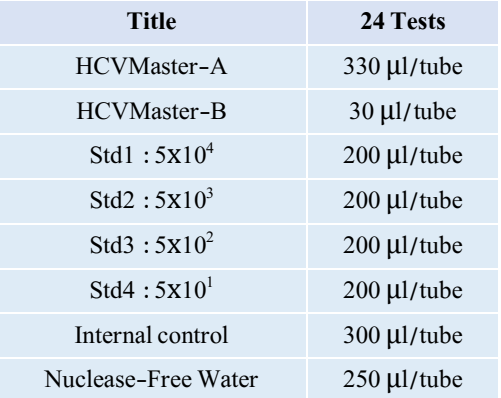

نگهداری و انتقال کیت

کلیه محتویات این کیت باید در دمای ۲۰- درجه سانتی گراد و در تاریکی نگهداری گردد همچنین به منظور انتقال و جابه جایی کیت از یونولیت با درب و یخ خشک استفاده نمایید. بیش از دو مرتبه منجمد و آبکردن کیت به هیچ وجه توصیه نمیگردد زیرا میتواند باعث کاهش در حساسیت کیت گردد. نگهداری کیت در دمای۴ درجه سانتی گراد هیچگاه نباید بیشتر از یک ساعت شود.

مواد و تجهیزاتی که باید توسط کاربر تهیه شوند :

- .١ کیت استخراج RNA .٢ سمپلر قابل تنظیم در اندازه هاش مختلف و نوك سمپلر فیلتردار .٣ سانتریفوژرومیزي
	- .٤ بلوك خنك کننده
	- .٥ وایتکس ١٠ درصد
		- .٦ گان و دستکش
	- .٧ لوله های ٠٫٢ و ٠٫١میکرولیتر
- .٨ دستگاه Gene-Rotor باکانالهای فلوروسنت مخصوص Green Cycling و Yellow Cycling و (Cycling A.HEX(JOE و Cycling A.FAM یا
- ۹. نرمافزار Rotor-Gene Q (نسخه ١٫٧٫٩٤ (نرمافزار T۰۰۰ Rotor-Gene (نسخه ٦٠٧/١,١, ,١٫٧٫٨٧ ١٫٧٫٩٤ ) و نرم افزار) Gene-Rotor ٣٠٠٠ نسخه ٦٫٠٫٢٣ یا بالاتر)
	- .١٠ استریپ و کپ ٠٫١ ml برای استفاده در روتور ٧٢ چاهکی(شمارهکاتالوگ٩٨١١٠٣ و یا (٩٨١١٠٦
		- .١١ در غیراین صورت: لولههای ml 0.2 PCR برایروتورهای ٣٦ چاهکی (شمارهکاتالوگ ٩٨١٠٠٥ و یا ٩٨١٠٠٨)

#### نکات احتیاط عمومی

- .١ استفاده از سر سمپلرهای فیلتردار وfree DNase & RNase
- .٢ نگهداریوتخلیص مثبت برای هپاتیت Cنمونه هایگرفته شده از مریض کنترلها و محصولات حاصل از PCR باید درمحلی کاملا جدا ازمحل نگهداری و آماده سازی Mix Masterصورت پذیرد.
	- .٣ همه مواد مورد نیاز کیت قبل از شروع کار باید به طورکامل دردمایاتاق ذوب شود.
- .٤ بعد از ذوب شدن، کلیه مواد (به ویژه استانداردهای کیت) را به خوبی پیپتاژ نمایید و به طور مختصراسپین کنید. این امر برای جلوگیری از کاهش عملکردکیت در طی زمان به طور کامل توصیه میشود.
- <sup>0</sup>. تمام مراحل مربوط به تهیه Master Mix باید بر روی یخ یا جعبه های سرد(cooling box) انجام شود. استوک اصلے مربوط به Master Mix بعد از برداشتن مقدار مورد نیاز از آن باید به سرعت به فریزر منتقل شود.
- .٦ هنگامکار با مواد شیمیائي، همیشهروپوش مناسب آزمایشگاهي، دستکش یکبار مصرف، وعینکهاي محافظ داشته باشید.

### هشدارها و محدودیت ها

.١ کلیه نمونه ها عفونی بوده بنابراین تمامی مراحل آزمایش باید بر اساس اصول 1 GLP توسط پرسنل آموزش دیده دارای پوشش حرفه ای و محافظ 2 $(\mathrm{PPE})^2$  انجام شود. آزمایش های بالینی بر نمونههای عفونی باید در هود کلاس دو (Class II Biological Safety Cabinet) در محیط BSL-۲ انجام شود. استفاده از دستورالعمل :

Interim Laboratory Biosafety Guideline For Handling and Processing Specimen Associated

- .٢ پیشنهاد می شود هود و یا استیشن مورد استفاده قبل و بعد از کار با وایتکس ١٠ درصد تمیز شود و همین طور بعد از کار لامپ UV زده شود .
- ۳. پیشنهاد می شود محل استخراج RNA ، آماده سازی مخلوط واکنش از فضای آماده کردن اضافه کردن نمونه و نمونه استاندارد جدا باشند زیرا ممکن است نتایج مثبت کاذب به وجود آید .
	- .٤ پس از آماده سازی مخلوط واکنش ، آن را در تاریکی نگهداری نمایید .

### کنترل ها

.١ نمونه بیمار: از محتویات اسید نوکلئیک حاصل از استخراج RNA استفاده شود. .٢کنترل منفی(NTC(: هموارهیک نمونهکنترل منفی حاویآببجای نمونهاستفاده شود. .٣ استاندارد (STD(: از استاندارد کیت بجای نمونه در یک واکنش استفاده گردد.

<sup>1</sup> Good Laboratoty Practice

 $<sup>7</sup>$  Personal Protective Equipment</sup>

نمونه گیری و نگهداری

- ا. برای امر تشخیص و تعیین مقدار ویروس هپاتیت C می توان نمونه های متفاوتی از جمله پلاسما، سرم،  $\cdot$ مایع مغزی نخاعی و غیره را مورداستفاده قرار داد، اما معمول ترین نمونه مورداستفاده نمونه پلاسما می باشد.
- .٢ نمونه خون گرفته شده باید در اسرع وقت (کمتر از شش ساعت از زمان نمونه گیری) پلاسما گیری شود. برای این منظور نمونه خون را به مدت ۲۰ دقیقه درg۰۰۰ - ۸۰۰-۸۰۰ سانتریفوژ کنید و پلاسمای جدا شدهرا بهتیپ پلی پروپیلن استریل منتقل کنید. حساسیت تست در صورت منجمد کردن نمونه خون کاهش خواهد یافت به همین دلیل تا جای ممکن از این امر باید پرهیز گردد. هر چند پلاسمای جدا شده را می توان بدون آسیب به ژنوم ویروس برای روزها در٤ درجه سانتی گراد ، هفته ها در -٢٠ درجه سانتی گراد و ماه ها و حتی سال ها در -٧٠درجه سانتی گراد نگهداری کرد.

.٣ نتایج منفی کاذب میتوانند به دلیل حضور افزایش غلظت مهار کننده های واکنش PCR، نمونهگیری نا مناسب، استخراج RNA غیر استاندارد، انتقال نامناسب نمونه و یا از غلظت کم نمونه ناشی گردد.

.٤ اگرچه هپارین یکی از پر کاربردترین مواد ضد انعقاد میباشد به هیچ عنوان نباید برای نمونه های خونی که برای آنالیز توسط این کیت مورد استفاده قرار میگیرد به کار رود.

.٥ اگر احتمال تاخیر در استخراج نمونه ها وجود دارد، آنها را در دمای -٧٠ درجه سانتیگراد یا پایینتر نگهداری نمایید.

٦. نوکلئیک اسیدهای استخراج شده باید در دمای ۷۰- درجه سانتیگراد یا پایین تر نگهداری شوند. ٧. نمونهای که ٤ روز یا بیشتر در دمای ٤-٢ درجه سانتیگراد نگهداری نشده یا در دمای ٧٠- درجه سانتیگراد یا پایین تر فریز نشده است قابل استفاده برای آزمایش نمیباشد.

● ایمنی زیستی در آزمایشگاه های میکروبیولوژی و زیست-پزشکی چاپ پنجم

http://www.cdc.gov/biosafety/publications

### کنترل داخلی

این کیت به همراه یک کنترل داخلی برای مصرف کننده نهایی تهیه شده است. این امر به کاربر نهایی اجازه میدهد تا هم فرآیند تخلیص را چک کند و هم احتمال وجود مواد مهارکننده PCR را بررسی نماید. به طور کل در این حالت کنترل داخلی موجود در کیت را به مقدار ٠٫٢ میکرولیتر به ازاء هر١ میکرولیتر از حجم حل کردن نهایی ژنوم ویروس هپاتیت C اضافه می شود. برای مثال اگر ژنوم تخلیص شده از هپاتیتC را در٥٠ میکرولیترآب حل میکنیم باید در هنگام تخلیص پلاسمای مربوط به آن به پلاسما ١٠ میکرولیترکنترل داخلی اضافهکنیم. به بیان دیگر حجم کنترل داخلی اضافه شده تنها تابعی از میزان الوشن (Elution (نهایی می باشد. این کنترل داخلی را می توان به طور مستقیم به بافر لیز اضافه کرد و یا آن را به مخلوط بافر لیز و پلاسما

اضافه نمود. این نکته قابل ذکر است که اضافه کردن کنترل داخلی به بافر لیز یا مخلوط بافر لیز و پلاسما باید به صورت تازه صورتگیرد. همچنین کنترل داخلی به هیچ عنوان نباید به خود نمونه به صورت مستقیم و در غیاب بافرلیز اضافه شود. همچنین میتوان کنترل داخلی را تنها در طی مرحله PCR اضافه کرد که در این حال هیچ گونه کنترلی بر روی مرحله تخلیص وجود نخواهد داشت. در این حالت ١ میکرولیترکنترلداخلی به ١٥ میکرولیتر HCV-MasterMix اضافه شده و سپس از این مخلوط مقدار ١٥ میکرولیتر با ١٠ میکرولیتر از نمونه تخلیص شده مخلوط می گردد.

اگر از IC به عنوان یک کنترلکننده مهار qPCR-RT استفاده می شود و نه به عنوان یک کنترل برای روش آماده سازی نمونه، مقدار نهایی برای هر لوله تست یا استاندارد را مطابق جدول زیر تنظیم کنید.

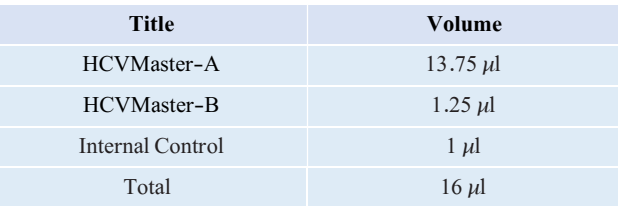

در نهایت ۱۵ $\mu$ ۱۱ از ۱٦ $\mu$ ۱۲ توتال آماده شده را به هر میکروتیوب اضافه نمایید.

آماده سازی در صورتیکه کنترل داخلی را در مرحله استخراج اضافه کرده اید، مقادیر لازم برای آماده سازی هر لوله تست یا استاندارد را مطابق جدول زیر آماده کنید.

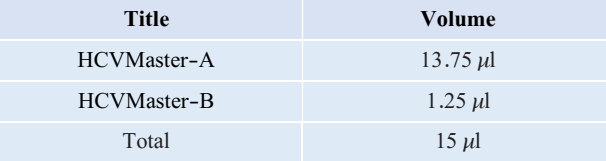

نکته: لازم به ذکر است که در هر بار انجام تست یک لوله به عنوان No Template Control (NTC) باید گذاشته شود. بر اساس جدول فوق در NTC به جای نمونه استخراج شده آب استفاده میشود. تیوبNTC برای کنترل آلودگی واکنش کاربرد دارد.

اضافه کردن الگو پس از آماده سازی محلول ها و انتقال آن به تیوب ای واکنش، ابتدا نمونه کنترل منفی (NTC) را آماده کنید. برای این کار، ١٠ میکرولیتر از آب بدون نوکلئاز را به تیوب کنترل منفی اضافه نمایید. پس از انتقال به منطقه کار با اسیدنوکلئیک، ١٠ میکرولیتر از نمونه استاندارد و١٠ میکرولیتر از نمونههای بیمار را به تیوبهای مربوطه اضافه نمایید. سپس تیوبها را در دستگاه ترمال سایکلر قرار داده و نمونهها را نامگذاری کنید.

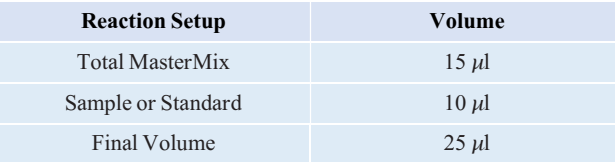

برنامهریزی دمایی

به منظور انجام تست باید برنامه دمایی زیر برای دستگاه تعریف شود. سنجش طیف نشری (Acquisition ( باید هم در کانال سبز (مربوط به سیگنال دریافتی از ژنوم HCV (و هم در کانال زرد (مربوط به سیگنال دریافتی ازکنترل داخلی) انجام شود. مقادیردمایی هرقسمت درکادر زیرآورده شدهاست.

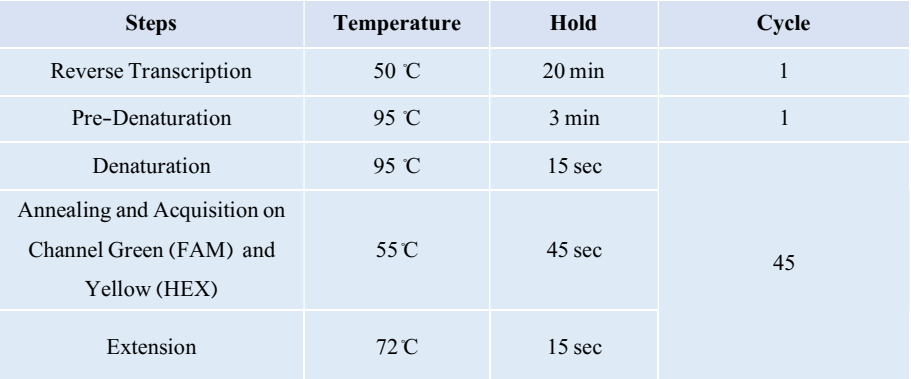

علاوه بر تعریف دمایی دستگاه که در قسمت بالا آمده است دستگاه باید برای طیف سنجش فلورسنت نیز تنظیم گردد.

## آنالیز نتایج

تعیین تعداد ژنوم ویروس هپاتیتC تخلیص شده:

استانداردهای تامین شده در این کیت معادل یک نمونه تخلیص شده با تعدادکپی ویروس کاملا مشخص است. از آنجا که از هر نمونه تخلیص شده مقدار١٠ میکرولیتر از ژنوم تخلیص شده با ١٥میکرولیتر از Total MasterMix مخلوط میشودباید همین روند به طور مشابه برای نمونههای استاندارد نیز اعمال گردد. برای ترسیم منحنی استاندارد هر چهار استاندارد موجود در کیت در هر بار انجام تست باید به همراه نمونه های مجهول مورد آنالیز قرار گیرد تا بتوان به واسطه منحنی استانداردکشیدهشده تعدادکپی ویروس در نمونه های مجهول تعیین گردد. برای انجام این امر باید استانداردها به عنوان استاندارد در برنامه تعریف شوند و مقدار معادل استاندارد بر اساس فرمول زیر محاسبه شده و به نرم افزار دستگاه وارد شود.

استانداردهای تامین شده در کیت به صورت IU/ $\mu$ I میباشد. برای تبدیل این استانداردها به IU/ml از رابطهزیراستفادهکنید.

$$
\sum_{\mu=0}^{\infty} \exp\left(\text{IU/ml}\right) = \text{O}(1)
$$
تیجه

آنالیز اطلاعات

حد آستانه (Threshold(را بررویBaseline ودر Th =٠٫٠٢ قراردهید. سپس نتایج را بهصورتزیرتفسیر کنید:

-١ سیگنال فلورسانس در کانال (Channel Green=FAM.A (کاملا مشخص است. نتیجه تست برای ویروس مثبت است و نمونه تخلیص شده از پلاسما حاوی ویروس هپاتیت C بوده است. در این حالت، وجود سیگنال فلورسانس در کانال (Yellow (HEX)اهمیت ندارد زیرا در صورت بالا بودن غلظت اولیه ژنوم ویروس هپاتیتC سیگنال در کانال (HEX (Yellow میتواند بسیار ضعیف باشد یا اصلا وجود نداشته باشد.

-٢ هیچ سیگنال فلورسانسی در کانال (Channel Green=FAM.A (مشاهده نمیشود. در همین حین سیگنال در کانال (HEX (Yellow مربوط به کنترل داخلی قابل مشاهده است.

این حالت نشان دهنده عدم وجود ویروس هپاتیتC در نمونه پلاسما میباشد. همچنین مثبت بودن سیگنال حاصل از کانال (HEX (Yellow وجود هر گونه مهار کننده واکنشPCR رامنتفیمیکند.

-٣ هیچ سیگنال فلورسانسی در کانال FAM.Aو کانال (HEX (Yellow قابل مشاهدهنیست. در این حالت هیچ گونه نتیجه گیری در مورد تست نمیتوان انجام داد. تست باید دوبارهتکرار شود.

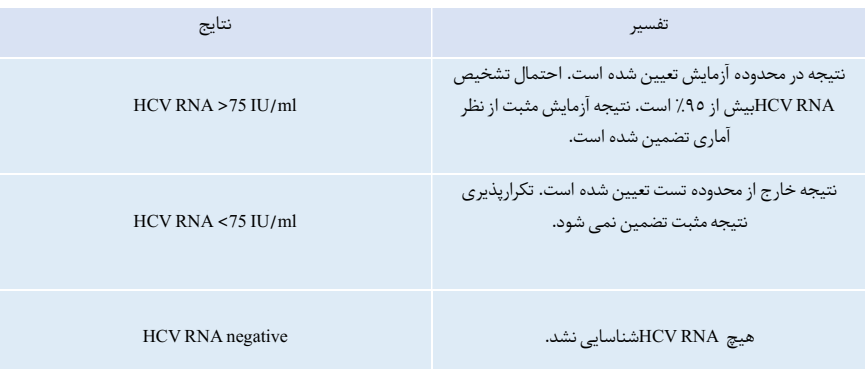

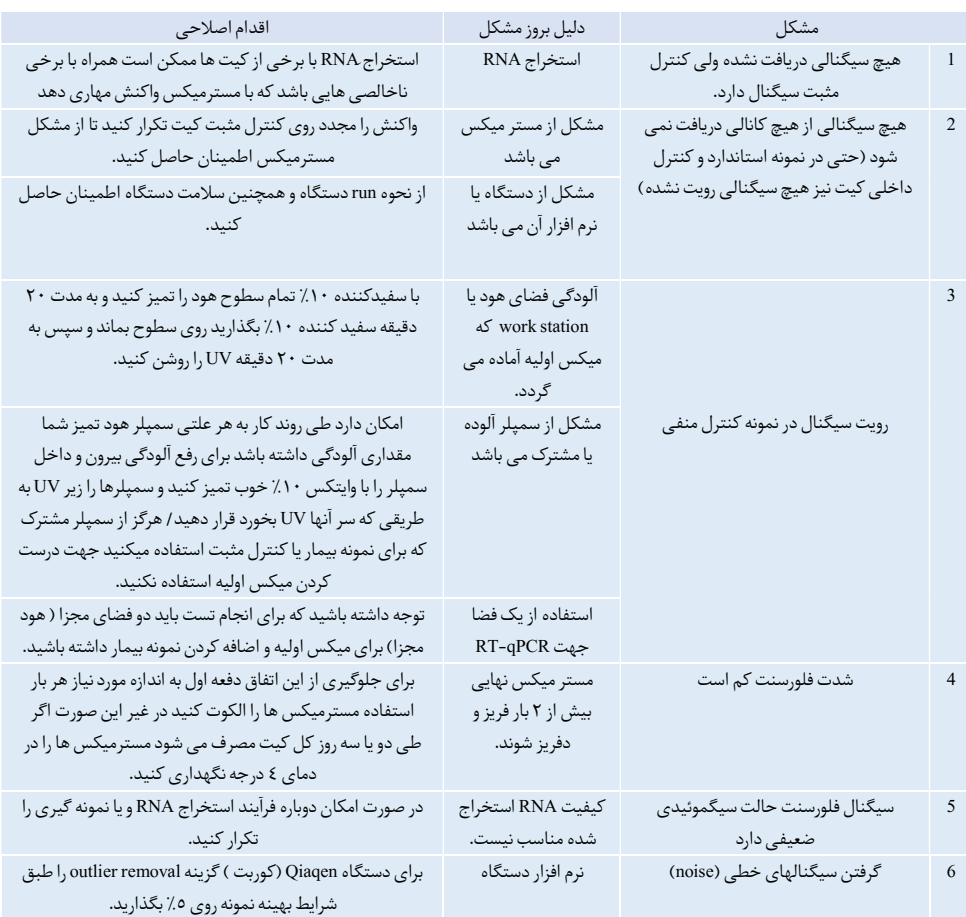

<sup>٣</sup> Troubleshooting

ارزیابیآنالیتیکال اختصاصیت آنالیتیکال این کیت برای شناسایی اختصاصی ویروس هپاتیتC در در جه اول به واسطه مطالعات کامل و دقیق بیوانفورماتیکی که در مورد طراحی پرایمر و پروب آن به کار بسته شد تامین گردید.

کیت Senmurv HCV RT-qPCR با هیچ یک از عوامل بیماری زا زیر واکنش نشان نمی دهد:

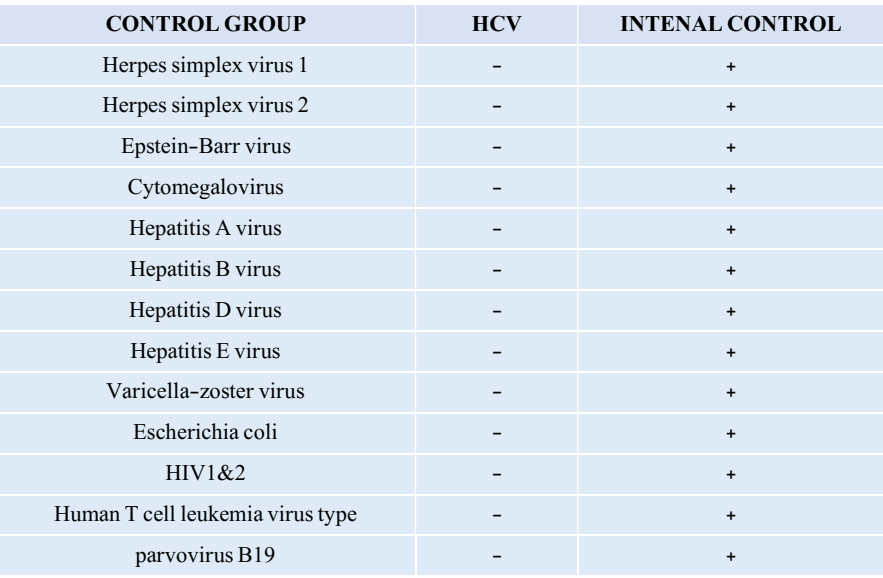

برای تعیین حساسیت آنالیتیکال کیتPCR-qRT HCV ، یک سری رقت ویروس HCV از mL/IU ه تا $10^7$  ایجاد گردید و با استفاده از کیت HCV qRT-PCR و با دستگاههایRotor-Gene موردارزیابی قرارگرفت. این آزمایش در سه روز و در هشت تکرار صورت پذیرفت و نتایج از طریق آنالیز تعیین شدند. از آنجا که آخرین رقتی که به صورت ٪١٠٠ خوانش گردید بین ٥٠٠-٥٠ ml/IU بود، رقتهای پایین آن را به صورت mL/IU ،١٢٥ ،١٠٠ ٧٥ ، ٦٠،٥٠ ، تهیه گردید و در ٢٠ تکرار رقتها بررسی شدند. رقت IU/mL ۷٥ به صورت ۱۰۰٪ مثبت تشخیص داده شد ولی رقت mL/IU ٦٠ تنهادر ٪٦٦ موارد شناسایی گردید. بنابراین LOD کیت بین mL/IU ٧٥-٦٠ به دست آمد. این مقدار بنابراین به عنوان LOD گزارش گردید.

## خطی بودن (Linearity(

هدف تخمین بازه غلظتی که در این بازه دادههای حاصل از سنجش کمی ویروس دارای رفتار خطی بر روی منحنی آنالیز آن باشد. مطابق AEP-6، برای استانداردها در طول ٥ روز به صورت دابلیکیت، ریل تایم گذاشته شد. سپس خطی بودن استانداردها بررسی گردید.

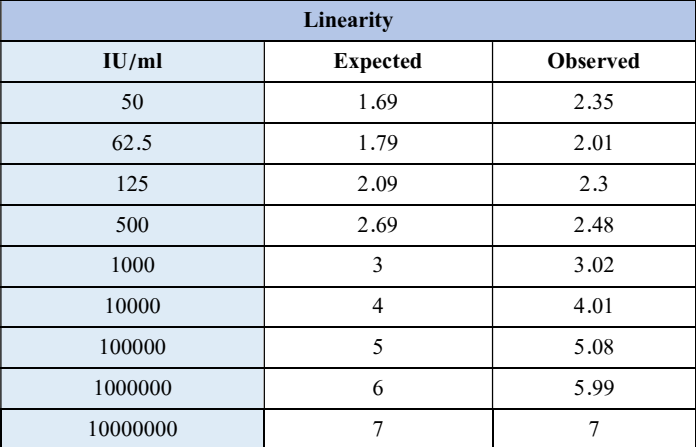

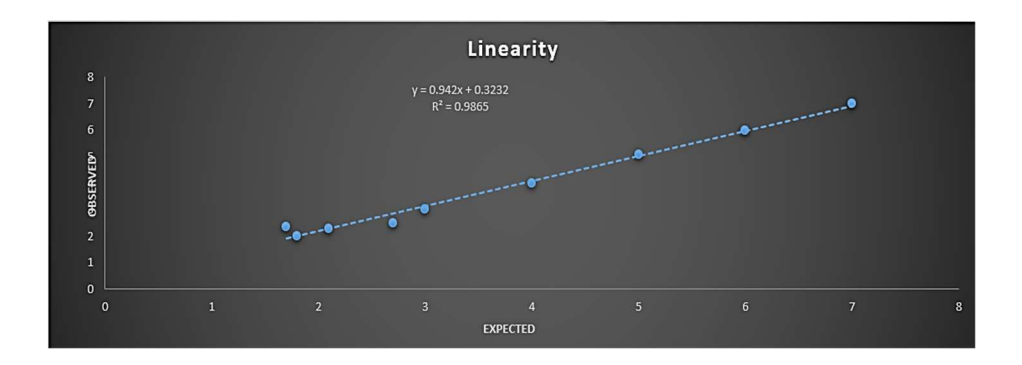

شکل :١ نتایج خطی بودن کیت در بازه ٥٠ تا١ml/IU 7E

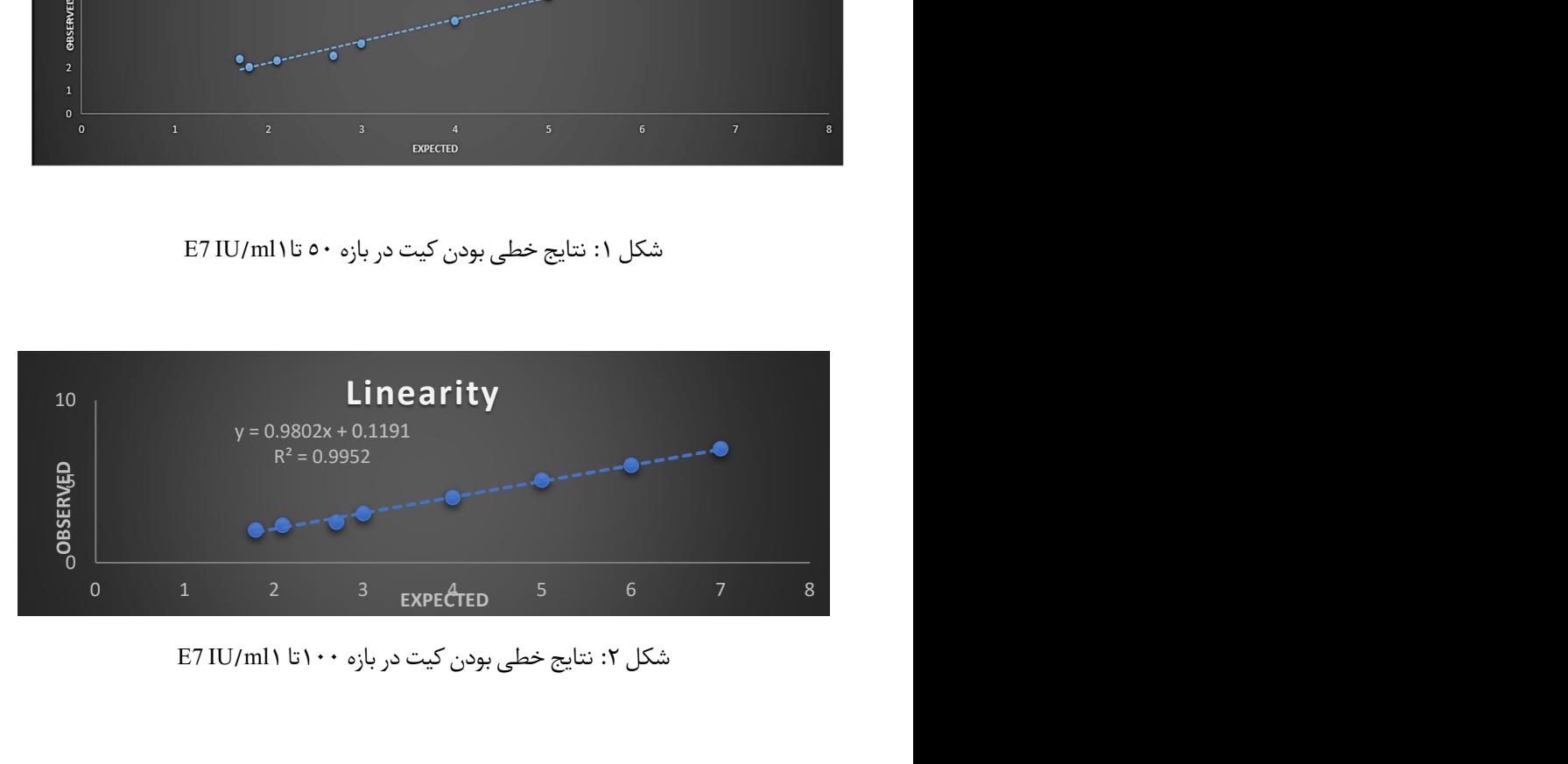

شکل :٢ نتایج خطی بودن کیت در بازه ١٠٠تا ١ml/IU 7E

بر اساس مقایسه دو گراف فوق این مطلب قابل دستیابی است که linearity تست در بازه ml/IU ١٠٠ الی١ml/IU 7E با٠٫٩٩٥ R٢ =و شیب خط برابر با ٠٫٩٩ قابل قبول است.

حساسیت و اختصاصیت کلینیکال

١٠٢ نمونه بیمار منفی و ١٠٣ نمونه بیمار مثبت با کیت بررسی شدند. با توجه به نتایج به دست آمده از ١٠٢ نمونه منفی١٠٢ موردمنفی شناسایی شدند و از بین ١٠٣ نمونه مثبت ١٠١ نمونه به درستی تشخیص داده شد. که بر اساس فرمول حساسیت و اختصاصیت نتایج زیر به دست آمد:

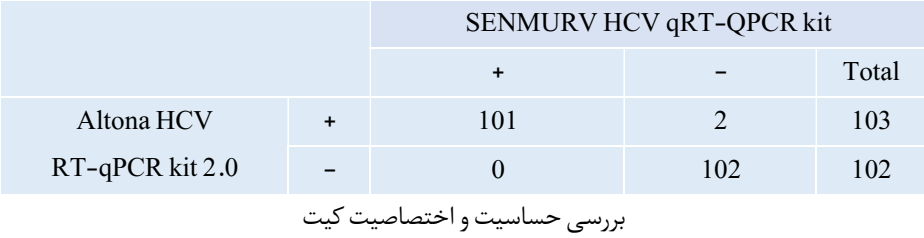

٪٩٨ Altona HCV RT-qPCR kit 2.0 رفرنس کیت با مقایسه در Senmurv HCV RT-qPCRکیت حساسیت و اختصاصیت آن ٪١٠٠ ارزیابی گردید.

پشتیبان فنی برای پشتیبانی فنی لطفا با تلفن های شرکت تماس حاصل فرمایید .

نشانه ها

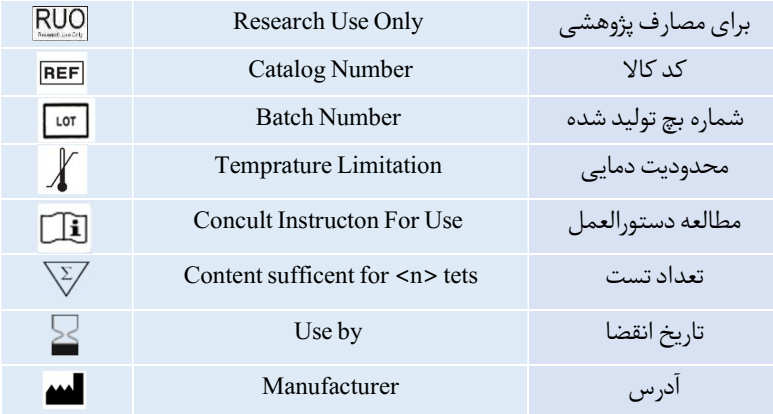

اطلاعات تماس

# شرکت فناوری بن یاخته -گروه سین مورو

،دفتر مرکزی :تهران، سعادت آباد، میدان فرهنگ، بلوار 24 متری سعادت آباد خیابان حیدرنیا (دوم شرقی)، پلاک 9، شرکت فناوری بن یاخته

کد پستی: 1997775555 پشتیبان فنی : 09301821601

#### تلفن هایتماس : 02122082120

Web Site: www.Senmurv.co Email: info@senmurv.ir